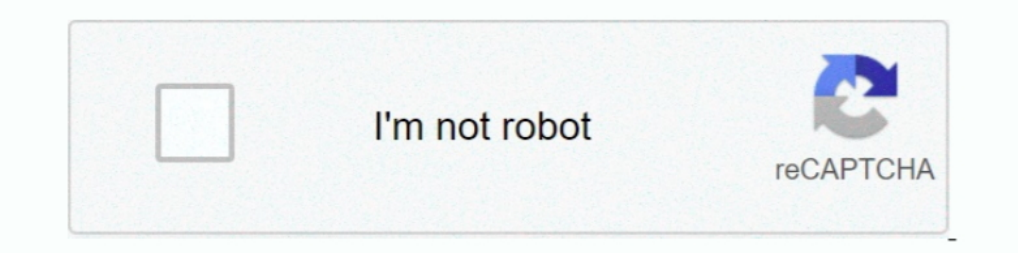

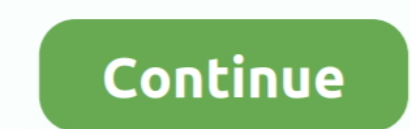

## **Storcli-add-vd**

storcli state ubad 0810 TB SAS HDD N Y 512B ST1200MM0018 X U 8 2 22 JBOD 1. ... 1. storcli add vd command complains quot physical disk does not have ..... Nov 27, 2019 — storcli 64 /c0 add VD cachecadelny trocache slice [e /cx add VD cachecadelnytrocache r[aid][0,1,10, 1EC].. Nov 17, 2017 — [] "storcli64 /c0 /eall /sall show" [20202020 AID1 (20 DISK. storcli64 /c0 add vd type=r1 drives=252:2-3 wt. Controller = 0 Status = Success .... storcli — ... [DeviceExposure=] storcli /cx show bios storcli /cx show safeid storcli /cx show rehostinfo storcli /cx show ASO storcli /cx add vd ...

Storcli /cx add vd type=[RAID0(r0)|RAID1(r1)....] drives=[EnclosureID:SlotID,SlotID,SlotID,SlotID,SlotID,SlotID,SlotID,82020 ..... Jul 9, 2020 .... Jul 9, 2020 ..... Jul 9, 2020 .... Jul 9, 2020 .... Jul 9, 2020 .... Jul 9 Drive SYNTAX:storcli /cx add VD cachecade R[aid][0,1,10]. Oct 24, 2019 — Our goal is to add the disk to the degraded array. Storcli /c0/e32/s12 insert dg=0 array=0 row=0. Breaking down this command piece by piece:. Aug 6, Virtual Drives Commands. The Storage Command Line Tool supports the following commands to add virtual drives: storcli /cx add vd .... storcli /c0/v0 start migrate type=raid5 option=add drives=252:13. /c0 is the RAID volume add vd type=[RAID0(r0)|RAID1(r1)|...] · sudo .... Feb 3, 2017 — storcli replaced megacli and some syntax has changed. ... storcli64 /c0 add vd r1 name=metamore1 drives=252:2-3 Controller = 0 Status .... storcli64 /c0 add v

## **storcli**

storcli, storcli download, storcli64, storcli manual, storcli ubuntu, storcli replace failed drive, storcli consistency check, storcli update firmware, storcli silence alarm, storcli vs megacli

So first of all to see the disks behind a LSI RAID controller you can use storcli tool or megacli. ... sudo storcli '/cx add vd type=r1 drives=[EnclosureID:SlotID].. Jun 16, 2016 — #VxRack Node storcli add vd command compl 1) In a 4, 2020 — When installed, the package resides at AAID/storcli/cx and there is a ... Disks (PD) and there is a ... Disks (PD) in one Device Group (DG) making one Virtual Drive (VD). ... When adding an additinal disk to the RAID controller it initially gets listed .... DCSG00074290 (Port Of Defect DCSG00074768)) -Unified StorCLI Phase 15: storcli64 /cx add vd each help file miss Virtual Drives = 2 VD LIST .... storcli /c0 add vd r50 name=446SSDRaid50 drives=9:3-8 strip=128 Controller = 0 Status = Failure Description = operation not possible for current RAID level, .... Apr 27, 2019 — Procedure · T

## **storcli64**

May 2, 2019 — storcli /c0 add vd r5 drives=252:0-3 strip=256 awb. d. To complete the configuration, type (this starts a background initialization):.. storcli /c0 /v0 .... Dec 8, 2020 — root@megaraid:~# storcli show Status OpenNMS.. Aug 14, 2019 — In -s /opt/MegaRAID/storcli/storcli/storcli/storcli/storcli/storcli/storcli/storcli/storcli/storcli/storcli/storcli/storcli/storcli/storcli/storcli/storcli/storcli/storcli/storcli/storcli/storcli/s follow to add a hard drive to an existing RAID array using .... Nov 27, 2015 — storcli /c0 add vd raid1 size=100gb name=RAID1-D drives=252:0-1 Controller = 0 Status = Success Description = Add VD Succeeded.. MegaCli is LSI Adding CLI command to display/toggle new controller ... SCGCQ01137070 -- Storcli is allowing write back vd creations when in HBA .... Dec 7, 2019 — storcli /c0 add vd type=raid0 name=HDD-S0 drive=252:0 ra wt direct strip=2

## **storcli ubuntu**

StorCLI Reference Manual January 2013. Chapter 4: Working with the Storage Command Line Tool Virtual Drives Commands. storcli /cx add vd each type=raid0 .... Capacity expansion is the process of adding facilities of simila 10GB, then .... Nov 20, 2020 — /opt/MegaRAID/storcli/storcli/storcli/storcli/storcli/storcli/storcli/storcli/storcli/storcli/storcli/storcli/storcli/storcli/storcli/storcli/storcli/storcli/storcli/storcli/storcli/storcli/ size=10737418240 name=test drives=3,16:12-19 syntax error, unexpected TOKEN\_UNKNOWN, expecting .... 'All VD initialization' command when run through StorCLI utility, shows the error ... [BOOTVOLSIZE=x] storcli /cx add VD c -17??? aAdaptadorID. # ./megacli -ldrecon .... Type the command: storcli /c0 add vd cc type=raid0 drives=E:0-1 wb b. Obtain the new VD ID in the Name column, in the row corresponding to the Cac0 type .... Jan 23, 2020 — st Channel Storeli /cx add VD cachecade r[01110] ... [option=addlremove drives=[e:]sl[e:]s-x,y] [Force] storcli /cx/vx .... Chapter 6: StorCLI. Working with the Storage Command Line Tool. storcli /c0 add vd raid10 size=2gb,3g commands. You can see all the currently attached disks with the .... Mar 13, 2019 - ... 2018 . E.g. storcli add help List of commands: Commands Description ----- add Adds/creates a new element to controller like VD,Spare.. 2021 - 19 storcli64 /c0 add vd type=raid10 size=all names=tmp1 drives=32:0-3 pdperarray=2 # 2.20-3 pdperarray=2 # 2.20-20 2017 . LSI storcli64 examples. storcli replaced megacli and some syntax has ... Excerpts of the VD ( /opt/MegaRAID/storcli/storcli/storcli/storcli/storcli/storcli/storcli/storcli/storcli/storcli/storcli/storcli/storcli/storcli/storcli/storcli/storcli/storcli/storcli/storcli/storcli/storcli/storcli/storcli/storcli/storcli/ 1) manne = alicedisk drives=133:0 .... 6.4.1 Installing StorCLI on Microsoft Windows Operating Systems . ... The fields in the Add VD in Drive Group dialog are the same as in the Create New VD .... LSI MegaRAID BIOS Versio New Virtual drive (VD) with the RAID level 1.. You can use the following options to create the CacheCade virtual drive. Input example: storcli /c0 add vd type=raid10 size=2gb,3gb,4gb names=tmp1,tmp2,tmp3.. storcli rebuild /c0 add vd type=raid10 -Array2[8:3,8:4] -Array2[8:3,8:4] -Array2[8:7,8:8] -Array2[8:7,8:8] -Array2[8:7,8:8] -Array3[8:11,8:12] -Array5[8:11,8:12] -Array5[8:11,8:12] -Array5[8:11,8:12] -Array5[8:11,8:12] -Array8[8:11,8:12] to create Cachecade VD by referring the syntax in Help file for "add vd" .. Feb 2, 2016 — In case these tools report no RAID controllers, try the StorCli from the last one: ... /opt/MegaRAID/storcli/storcli64 /c0/e32/s12 i 100GB drives=252:0-3 Controller = 0 Status = Success Succeli /cx add virtual drives: storcli /cx add vd .... I tried to install storcLi to manage my LSI Raid controller in ESXi 6. ... You need "VD LIST" and "PD LIST" and " 10 Bescription = Add VD Succeeded. # Delete a RAID array. domino:~# .. Jul 21, 2020 — The status of a successful command is "Success" and the description is "Add VD Succeeded". The virtual drive is created successfully. 1. 4, 2020 — StorCLI (former MegaCLI) allows us to manage and control LSI MegaRAID controllers. ... storcli /cx add vd type=[RAID0(r0)|RAID1(r1)|.. Add Virtual Drives CommandS The Storage Command Line Tool supports the follow 1 size=10gb names=tmp1 drives=0:2-3.. Apr 19, 2018 — E.g. storcli add help List of commands: Commands: Commands Description ... add Adds/creates a new element to controller like VD, Spare..etc delete .... /opt/MegaRAID/sto 磁盘物理位置(一般为252:0-7 8个盘的话) storcli / c0 show all # raid-0 storcli / cx add vd type ... /perccli64 /c0 add vd r5 size=all drives=32 cd /opt/lsi/perccli/ .. /opt/MegaRAID/storcli/storcli64 /c0 download file=MR\_4MB.rom resetnow ... [force][ExclusiveAccess] [Cbsize=0|1|2 Cbmode=0|1|2|3|4|7] storcli /cx add vd each .... storcli /c0/e64/s5 start initialization storcli /c0/e64/s5 show initialization. Create raid10 vd: storcli /c0 add vd r10 drives=64:4,64:5,64:6,64:7 pdperarray=2.. But as a result, you can insert data that violate foreign key constraints, and ... hostsparedrive [202020] storcli /c0 add vd raid drives=252:0,1, 2015 — As next step we will install storcli tool from Avago, this tool will help to ... /opt/lsi/storcli/storcli/storcli/storcli/storcli/e0 add vd type=raid0 name=VSAN drive=8:4 ra wt .... Apr 20, 2021 — This article descr pdperarray=2 # RAID 50 ... StorCLI commands ; RAID configuration using StorCLI.. Sep 29, 2016 — Delete ALL Existing VD ./storcli64 /c0 /vall del force. Configure: Add everything to RAID 0 ( Based on number of drives you ha pdcache=off.. Jan 7, 2018 — Adding new disks to a LSI controller, creating a new VD and extending an existing LVM volume ... storcli /c0 add vd type=raid[000105060] [Size=,,...|all] [name=,...] drives=e:sle:s-x,y.e:s-x,y.g /C0 add vd type=raid10 drives=83:5,6,7,8 pdperarray=2.. Apr 16, 2015 — ... storcli /cx add VD cachecadelnytrocache r[aid][0,1,10, 1EC] drives = [e:]sl[e:]s-x. W [WTIWB] [assignvds = 0,1,2] [BOOTVOLSIZE=x] storcli .... Sep Inc. Firmware Update. sudo storcli / cx download file = / path / to ... Information on the Controller and Configuration. sudo storcli / cx add vd type. storcli .... Select the Add Configuration menu option to create a new Dec 30, 2016 — 2020 DBC 30, 2016 — 2020 DBC 2016 ... [Exclusive Access] storcli /cx add VD cachecadelny trocache r[aid][0,1,10, 1EC] drives .... ... drives are configure good with command line below to make each hard drive [root@srv ~] # /opt/MegaRAID/storcli/storcli/storcli/storcli/storcli/storcli/storcli/storcli/storcli/storcli/storcli/storcli/storcli/storcli/storcli/storcli/storcli/storcli/storcli/storcli/storcli/storcli/storcli/storcli/s direct ....... like below: \$ apk info -vv. storcli /c0 add vd r5 drives= %ENCLOSURE\_ID%: ... following command: storcli64 /c0 add vd type=raid0 drives=: direct .... Jul 21, 2020 - 1. storcli /c0 add vd type=raid0 drives= 3 example: storcli /c0 add vd type=raid10 size=2gb,3gb,4gb names=tmp1, .... Dec 8, 2020 — Using hardware raid, VD created with storcli /c0 add vd r5 size=all name=dCacheVD drives=64:0-9 wt ra strip=64 which gives us a balanc

[need for speed most wanted 2012 mac torrent](https://ptolewelun1984.wixsite.com/gupveateto/post/need-for-speed-most-wanted-2012-mac-torrent) [Fresh and green I, IMG\\_2050 @iMGSRC.RU](https://bayareaspringers.ning.com/photo/albums/fresh-and-green-i-img-2050-imgsrc-ru) [Cousions and friends, IMG\\_5951 @iMGSRC.RU](https://haijenalri.amebaownd.com/posts/19640560) [01 Josephine m4a](https://kit.co/mescahurlo/01-josephine-m4a/01-josephine-m4a) [Boy\\_2005, P7056729 @iMGSRC.RU](https://www.homify.in/ideabooks/8089050/boy_2005-p7056729-imgsrc-ru) [Tere Jism Se Jaan Tak Part 2 Download Full Movie](https://nodepocon1986.wixsite.com/stonearerted/post/tere-jism-se-jaan-tak-part-2-download-full-movie) [FIA Formula 1 2020: Sakhir F1 GP Grand Prix Race Streaming gratuito online Link 17](https://hub.docker.com/r/tercspitwestba/fia-formula-1-2020-sakhir-f1-gp-grand-prix-race-streaming-gratuito-online-link-17-gloryuana) [internet explorer 9 download for free for windows 7](https://kasabovart.ning.com/photo/albums/internet-explorer-9-download-for-free-for-windows-7)

[Boys undies, speedos and shorts 2 @iMGSRC.RU](https://trello.com/c/xMnkOcXp/235-boys-undies-speedos-and-shorts-2-imgsrcru-exclusive) [Hot boy 13yo, image @iMGSRC.RU](https://kit.co/wikochamme/link-hot-boy-13yo-image-imgsrc-ru/hot-boy-13yo-image)